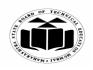

### SUMMER – 2019 EXAMINATION MODEL ANSWER

#### Subject: Database Management

Subject Code:

22416

**Important Instructions to examiners:** 

- 1) The answers should be examined by key words and not as word-to-word as given in the model answer scheme.
- 2) The model answer and the answer written by candidate may vary but the examiner may try to assess the understanding level of the candidate.
- 3) The language errors such as grammatical, spelling errors should not be given more Importance (Not applicable for subject English and Communication Skills).
- 4) While assessing figures, examiner may give credit for principal components indicated in the figure. The figures drawn by candidate and model answer may vary. The examiner may give credit for any equivalent figure drawn.
- 5) Credits may be given step wise for numerical problems. In some cases, the assumed constant values may vary and there may be some difference in the candidate's answers and model answer.
- 6) In case of some questions credit may be given by judgement on part of examiner of relevant answer based on candidate's understanding.
- 7) For programming language papers, credit may be given to any other program based on equivalent concept.

| Q.<br>No | Sub<br>Q.N. | Answer                                                                                         | Marking<br>Scheme   |
|----------|-------------|------------------------------------------------------------------------------------------------|---------------------|
|          | Q.11.       |                                                                                                | Benefite            |
| 1.       |             | Attempt any <u>FIVE</u> of the following:                                                      | 10                  |
|          | a)          | Enlist any four relational algebra operators.                                                  | 2M                  |
|          | Ans.        | The fundamental operators of relational algebra are as follows –                               |                     |
|          |             | i. Select (σ)                                                                                  | Any                 |
|          |             | ii. Project ([])                                                                               | four                |
|          |             | iii. Union Operation (U)                                                                       | operator $s^{1/2}M$ |
|          |             | iv. Set Difference (-)                                                                         | s M<br>each         |
|          |             | v. Cartesian Product (X)                                                                       | eucn                |
|          |             | vi. Rename Operation (p)                                                                       |                     |
|          | b)          | State the use of 'Between' clause (any two user)                                               | 2M                  |
|          | Ans.        |                                                                                                |                     |
|          |             | The SQL BETWEEN clause allows user to easily test if an expression                             |                     |
|          |             | is within a range of values (inclusive). The values can be text, date, or                      | Any two             |
|          |             | numbers. It can be used in a SELECT, INSERT, UPDATE, or                                        | uses 1M             |
|          |             | DELETE statement. The SQL BETWEEN Condition will return the                                    | each                |
|          |             | records where expression is within the range of value1 and value2 inclusive of the the values. |                     |
|          |             | inclusive of the values.                                                                       |                     |

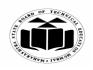

#### **SUMMER – 2019 EXAMINATION MODEL ANSWER**

### Subject: Database Management

22416 Subject Code:

| j       |                                                                                                    |                                                                                                    |                                                                    |                                                              |
|---------|----------------------------------------------------------------------------------------------------|----------------------------------------------------------------------------------------------------|--------------------------------------------------------------------|--------------------------------------------------------------|
| С       | ) Compar<br>difference                                                                                                    |                                                                                                    | HAVING' clause. (any two                                           | 2M                                                           |
| A       |                                                                                                    | GROUP BY                                                                                                    | HAVING                                                             |                                                              |
|         | 2                                                                                                    | The GROUP BY Clause<br>is utilized in SQL with<br>the SELECT statement to<br>organize similar data into<br>groups. It combines the<br>multiple records in single<br>or more columns using<br>aggregate functions.<br>GROUP BY returns only<br>one result per group of data. |                                                                    | Any two<br>differen<br>ces 1M<br>each                        |
| d       | ) State any                                                                                                    | y two advantages of PL/SQ                                                                                                    |                                                                    | 2M                                                           |
|         | <ul> <li>d) State any two advantages of PL/SQL.</li> <li>Ans. Advantages of PL/SQL are: <ul> <li>SQL is the standard database language and PL/SQL is strongly integrated with SQL. PL/SQL supports both static and dynamic SQL. Static SQL supports DML operations and transaction control from PL/SQL block. In Dynamic SQL, SQL allows embedding DDL statements in PL/SQL blocks.</li> <li>PL/SQL allows sending an entire block of statements to the database at one time. This reduces network traffic and provides high performance for the applications.</li> <li>PL/SQL gives high productivity to programmers as it can query, transform, and update data in a database.</li> <li>PL/SQL saves time on design and debugging by strong features, such as exception handling, encapsulation, data hiding, and object-oriented data types.</li> <li>Applications written in PL/SQL are fully portable.</li> <li>PL/SQL provides high security level.</li> </ul> </li> </ul> |                                                                                                    |                                                                    |                                                              |
| e<br>Aı | <ul> <li>PL/SQL following</li> <li>Cond</li> </ul>                                                                                                    | g:<br>litional selection statemen                                                                                                    | control statements. They are the<br>nts: Includes IF statement and | 2M<br>Any<br>four<br>statemen<br>ts <sup>1/2</sup> M<br>each |
|         | Case                                                                                                    | statement                                                                                                    |                                                                    | euch                                                         |

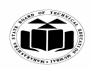

Г

| Subj | ject: Data | base Management Subject Code: 22                                                                                                    | 2416                              |                       |
|------|------------|----------------------------------------------------------------------------------------------------|-----------------------------------|-----------------------|
|      |            | <ul> <li>IF statement has these forms: <ul> <li>IF THEN</li> <li>IF THEN ELSE</li> <li>IF THEN ELSIF</li> </ul> </li> <li>Loop statements: <ul> <li>The loop statements are the basic LOOP, FOR LOOP, and WHILE LOOP</li> </ul> </li> <li>Sequential control statements, : EXIT, CONTINUE and GOTO Statements are Sequential Control Statements.</li> </ul>                                                                                                    |                                   |                       |
|      |            | Statements are sequential control statements.                                                                                                    |                                   |                       |
|      | f)<br>Ans. | <b>Define the term 'cursor'.</b><br>Oracle creates a memory area, known as the context area, for processing an SQL statement, which contains all the information needed for processing the statement; for example, the number of rows processed, etc.<br>A cursor is a pointer to this context area. PL/SQL controls the context area through a cursor. A cursor holds the rows (one or more) returned by a SQL statement. The set of rows the cursor holds is referred to as the active set. | 2M<br>Defin<br>n 2M               | itio                  |
|      | g)<br>Ans. | Enlist the types of database users.<br>Different Types of Database Users in DBMS:<br>1. Application Programmers                                                                                                    | 2M                                | [                     |
|      |            | <ul> <li>2. End Users</li> <li>Casual User</li> <li>Naive</li> <li>Sophisticated users</li> <li>Standalone users</li> <li>3. DBA (Database Administrator)</li> <li>4. System Analyst</li> </ul>                                                                                                    | Eac<br>type <sup>1/</sup>         | <sup>2</sup> <i>M</i> |
| 2.   | a)<br>Ans. | Attempt any <u>THREE</u> of the following:<br>Describe simple and composite attribute with suitable example.<br>Simple attribute – Simple attributes are atomic values, which cannot be divided further.<br>For example, a student's phone number is an atomic value of 10 digits.                                                                                                    | 12<br>4M<br>Eac<br>attrib<br>with | l<br>h<br>ute<br>h    |
|      |            | <b>Composite attribute</b> – Composite attributes are made of more than one simple attribute.                                                                                                    | exam<br>2M                        |                       |

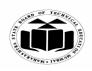

| bject: Dat | abase Management                                                                                                    | Subject Code: 22                                                                                                    | 2416                                      |
|------------|----------------------------------------------------------------------------------------------------|----------------------------------------------------------------------------------------------------|-------------------------------------------|
|            | For example, a student's complete last_name.                                                                                                    | e name may have first_name and                                                                                                    |                                           |
| b)<br>Ans. | Define the index with its character Definition                                                                                                    |                                                                                                    | 4M                                        |
|            | An index is a schema object. It is<br>up the retrieval of rows by using a                                                                                                    | used by the oracle server to speed pointer.                                                                                                  | Definitio<br>n 2M                         |
|            | <ul> <li>Characteristics of index:</li> <li>1. It can reduce disk i/o by using a quickly.</li> <li>2. Indexes are logically and physica index.</li> <li>3. These are maintained automatica</li> </ul> | ally independent of the table they                                                                                                    | Any two<br>characte<br>ristics<br>1M each |
| c)         | Differentiate between PL/SQL fu<br>differences).                                                                                                    | inction and procedure. (any four                                                                                                    | 4M                                        |
| Ans.       | <b>Function</b><br>1.The function must return a value                                                                                                    | Procedure<br>1. In Stored Procedure value<br>return is optional. Even a<br>procedure can return zero or n                                    |                                           |
|            | <ul><li>2. Functions can have only input parameters for it</li><li>3. Functions can be called from Procedure</li></ul>                                                                                | <ul><li>values.</li><li>2. Procedures can have input or output parameters.</li><li>3. Procedures cannot be called from a Function.</li></ul> | Any<br>four<br>differen<br>ces 1M<br>each |
|            | 4. Function allows only SELECT statement in it.                                                                                                    | 4. The procedure allows<br>SELECT as well as DML<br>(INSERT/UPDATE/DELETE)<br>statement in it.                                               |                                           |
|            | 5. Try-catch block cannot be used in a Function.                                                                                                    | 5. An exception can be handled<br>by try-catch block in a<br>Procedure                                                                       |                                           |
| d)         | Describe database security with i                                                                                                    | its requirements.<br>ective measures used to protect and                                                                                     | 4M                                        |
| Ans.       |                                                                                                    |                                                                                                    |                                           |

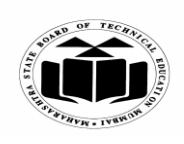

| Subj | ject: Data | base Management                                                                                                    | Subject Code:                                                                                                    | 22416                                                             |                       |
|------|------------|----------------------------------------------------------------------------------------------------|----------------------------------------------------------------------------------------------------|-------------------------------------------------------------------|-----------------------|
|      |            | secure a database or database management softw<br>use and malicious threats and attacks.                                                                                                    | are from illegitin                                                                                                    | nate                                                              |                       |
|      |            | <ul> <li>It is a broad term that includes a multitude of methodologies that ensure security within a datab Database security covers and enforces security components of databases. This includes:</li> <li>Data stored in database</li> <li>Database server</li> <li>Database management system (DBMS)</li> <li>Other database workflow applications</li> </ul>                                                                                                    | ase environment.                                                                                                    | ion                                                               | cript<br>2M           |
|      |            | Database Security Requirements:                                                                                                    |                                                                                                    |                                                                   |                       |
|      |            | The basic database security requirements wh ensure are the following                                                                                                    | ich technology                                                                                                    | can                                                               |                       |
|      |            | <ol> <li>Confidentiality: A secure system ensures the data. This means that it allows individuals to see are supposed to see. Confidentiality has several of communications, secure storage of sensitive users and authorization of users.</li> <li>Integrity: A secure system ensures that the data Data is integrated means that data is protected corruption, both while it resides within the databeing transmitted over the network.</li> <li>Availability: A secure system makes data availability: A secure system and each of service attacks a authorized users' ability to access and use the system</li> </ol> | e only the data to<br>aspects like prive<br>data, authentica<br>a it contains is va<br>d from deletion<br>case, and while<br>ailable to authorities<br>are attempts to bl | they me<br>vacy 2<br>ated<br>alid.<br>and<br>it is<br>ized<br>ock | nuire<br>ents<br>M    |
| 3.   | a)         | Attempt any <u>THREE</u> of the following:<br>Give any four string functions with example.                                                                                                    |                                                                                                    |                                                                   | 2<br>M                |
|      | Ans.       | <b>1.initcap(str)</b><br>Converts first letter of string to capital letter.<br>Example:<br>Select initcap('rdbms') from dual;                                                                                                    |                                                                                                    | An<br>fund                                                        | ny 4<br>ction<br>each |
|      |            | <b>2. lower(str)</b><br>Converts a string to all lowercase characters.<br>Example:<br>Select lower('RDBMS') from dual;                                                                                                    |                                                                                                    |                                                                   |                       |

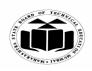

| Subject: Database Management Subject Code: 224                                                                                                    | 416 |
|----------------------------------------------------------------------------------------------------|-----|
| <b>3. upper(str)</b><br>Converts a string to all uppercase chracters.<br>Example:                                                                                                    |     |
| Select upper('rdbms') from dual;                                                                                                    |     |
| <b>4. length(str)</b><br>Find outs the length of given string.<br>Example:<br>Select length('RDBMS') from dual;                                                                                                    |     |
| <b>5.ltrim(str)</b><br>Removesleading spaces from a string<br>Example:<br>Select ltrim(' abcd ') from dual;                                                                                                    |     |
| <b>6. rtrim(str)</b><br>Removes trailing spaces from a string<br>Example:<br>Select rtrim(' abcd ') from dual;                                                                                                    |     |
| <ul> <li>7. Lpad(char1,length,char2)</li> <li>It returns char1, left-padded to given length with the sequence of characters in char2.</li> <li>Example:</li> <li>Select lpad('SKY', 8, '*') from dual;</li> </ul>                                                          |     |
| <b>8. Rpad(char1,length,char2)</b><br>It returns char1, right-padded to given length<br>with the sequence of characters in char2.<br>Example:<br>Select rpad ('SKY', 8, '*') from dual;                                                                                    |     |
| <ul> <li>9. Translate(char,from string, to string)</li> <li>It returns expr with all occurrences of each character in from_string replaced by its corresponding character in to_string</li> <li>Example:</li> <li>Select translate (Hickory,'H','D') from dual;</li> </ul> |     |
| 10. Replace(char,searchstring,[repstring])                                                                                                    |     |

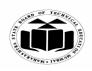

| Subject: Data | base Management Subject Code: 22                                                                                                    | 2416                                   |                 |
|---------------|----------------------------------------------------------------------------------------------------|----------------------------------------|-----------------|
|               | It returns character string with each occurrences of searchstring<br>replaced with [repstring]<br>Example:<br>Select replace('Tick and Tock','T','Cl') from dual;                                         |                                        |                 |
|               | <ul> <li>11. Substr(char,m,n)</li> <li>It returns substring of character string that stack at m character and is of length n</li> <li>Example:</li> <li>Select substr(Triangle'4,5) from dual;</li> </ul> |                                        |                 |
|               | <b>12. Concat(str, str2)</b><br>It merges two or more strings or a string and a data value together<br>Example:<br>select concat('summer ','18') from dual;                                               |                                        |                 |
|               | <b>13. Chr(n)</b><br>Returns a character binary equivalent of n. select chr(65) from dual;                                                                                                    |                                        |                 |
|               | <b>14. Ascii(char)</b><br>Returns a decimal representation of a character.<br>select ascii ('A') from dual;                                                                                               |                                        |                 |
| b)            | Create synonyms for 'class' tables. Write steps to create                                                                                                    | 4N                                     | 1               |
| Ans.          | synonyms.<br>Create synonyms for class tables.<br>The following code shows how to create a synonym for the class<br>table<br>Example:<br>Create Synonym Class.syn for class;                              | 2M j<br>creat<br>synon                 | ing<br>1ym      |
|               | Write steps to create synonyms<br>Syntax:<br>CREATE [OR REPLACE] [PUBLIC] SYNONYM [schema .]<br>synonym_name                                                                                              | 2M<br>show<br>synta<br>of ho<br>to cre | the<br>ax<br>ow |
|               | FOR [schema.] object_name;                                                                                                    | synon                                  | •               |
| <b>c</b> )    | Write a PL/SQL program to display 10 reverse numbers. Use 'for' loop.                                                                                                    | 4N                                     | 1               |
| Ans.          |                                                                                                    |                                        |                 |

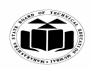

Subject: Database Management

# MAHARASHTRA STATE BOARD OF TECHNICAL EDUCATION (Autonomous) (ISO/IEC - 27001 - 2005 Certified)

#### SUMMER – 2019 EXAMINATION MODEL ANSWER

Subject Code: 22416

|    | 1          |                                                                                           |           |
|----|------------|-------------------------------------------------------------------------------------------|-----------|
|    |            | Declare                                                                                   | 2M for    |
|    |            | I number;                                                                                 | correct   |
|    |            | Begin                                                                                     | syntax    |
|    |            | For I in reverse 110                                                                      |           |
|    |            | loop                                                                                      |           |
|    |            | Dbms_output.put_line(I);                                                                  | 2M for    |
|    |            | End loop;                                                                                 | correct   |
|    |            | End;                                                                                      | logic     |
|    | <b>d</b> ) | Describe GRANT and Revoke with its syntax and example.                                    | <b>4M</b> |
|    | Ans.       | Grant:                                                                                    |           |
|    |            | This command is used to give permission to user to do operations on                       | Descript  |
|    |            | the other user's object.                                                                  | ion of    |
|    |            | Syntax:                                                                                   | grant     |
|    |            | Grant <object privileges="">on&lt; object name&gt; to <username>[with</username></object> | ÎM        |
|    |            | grant option];                                                                            |           |
|    |            | Example:                                                                                  | Example   |
|    |            | Grant select, update on emp to user 1;                                                    | 1M        |
|    |            | Statt beleet, apaare on emp to aberr,                                                     | 11/1      |
|    |            | Revoke:                                                                                   |           |
|    |            | This command is used to withdraw the privileges that has been                             | Descript  |
|    |            | granted to a user.                                                                        | ion of    |
|    |            |                                                                                           | revoke    |
|    |            | Syntax:                                                                                   | IM        |
|    |            |                                                                                           | 1 1/1     |
|    |            | Revoke <object privileges="">on<object name=""></object></object>                         | E         |
|    |            | from <username> ;</username>                                                              | Example   |
|    |            | Example:                                                                                  | 1M        |
|    |            | Revoke select, update on emp from user1;                                                  |           |
| -  |            |                                                                                           | 10        |
| 4. |            | Attempt any <u>THREE</u> of the following:                                                | 12<br>11  |
|    | a)         | Consider following schema:                                                                | <b>4M</b> |
|    |            | Depositor (cust_name, acc_no)                                                             |           |
|    |            | Borrower (cust_name, loan_no)                                                             |           |
|    |            | Solve following queries:                                                                  |           |
|    |            | (i) Find customer name having saving account as well as loan                              |           |
|    |            | account.                                                                                  |           |
|    |            | (ii) Fine customer names having loan account but not the savings                          |           |
|    |            | account.                                                                                  |           |
|    | Ans.       |                                                                                           |           |
|    | 1          |                                                                                           | 1         |

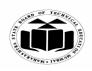

| Sut | oject: Data | abase Management Subject Code: 22                                                                                                    | 416         |
|-----|-------------|----------------------------------------------------------------------------------------------------|-------------|
|     |             | i) Find customer name having saving account as well as                                                                                                    |             |
|     |             | loan account:                                                                                                    |             |
|     |             | Select d.Cust_name                                                                                                    |             |
|     |             | From depositor d, borrower b                                                                                                    | Each        |
|     |             | Where d. Cust_name=b.cust_name;                                                                                                    | query<br>2M |
|     |             | (ii) Find customer names having loan account but not the                                                                                                    |             |
|     |             | savings account:                                                                                                    |             |
|     |             | Select b.cust_name from borrower                                                                                                    |             |
|     |             | minus                                                                                                    |             |
|     |             | Select d.cust_name from depositor                                                                                                    |             |
|     |             | Where d. Cust_name=b.cust_name;                                                                                                    |             |
|     |             | (any other relevant logic can be cosidered for the query)                                                                                                    |             |
|     | b)          | Create sequence for department table and also altered the created sequence.                                                                                      | <b>4M</b>   |
|     | Ans.        |                                                                                                    | 2M any      |
|     | 1 1115      | Create sequence deptid                                                                                                    | correct     |
|     |             | Start with 1                                                                                                    | syntax      |
|     |             | Increment by 1                                                                                                    | of          |
|     |             | Maxvalue 100;                                                                                                    | create      |
|     |             |                                                                                                    |             |
|     |             | Alter the created sequence                                                                                                    | sequenc     |
|     |             | -                                                                                                    | e<br>M for  |
|     |             | Alter sequence deptid maxvalue 1500;                                                                                                    | 2M for      |
|     |             |                                                                                                    | altering    |
|     |             |                                                                                                    | it          |
|     | c)          | List the types of trigger. Write the steps to create trigger with                                                                                                | <b>4</b> M  |
|     |             | example.                                                                                                    |             |
|     | Ans.        | Types of Triggers:                                                                                                    |             |
|     |             | 1. Row-level trigger                                                                                                    | 2M for      |
|     |             | 2. Statement-level trigger                                                                                                    | listing     |
|     |             | 3. Before-trigger                                                                                                    |             |
|     |             | 4. After-trigger                                                                                                    |             |
|     |             | Steps to create trigger:                                                                                                    | 2M for      |
|     |             | 1) Trigger can be created with the following syntax in database                                                                                                  | steps       |
|     |             | environment :                                                                                                    | with        |
|     |             | CREATE [OR REPLACE ] TRIGGER trigger_name {BEFORE  <br>AFTER   INSTEAD OF } {INSERT [OR]   UPDATE [OR]  <br>DELETE} [OF col name] ON table name [REFERENCING OLD | example     |

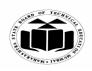

| Subject: Data | abase Management Subject Code: 22                                                                                                    | 2416                 |   |
|---------------|----------------------------------------------------------------------------------------------------|----------------------|---|
|               | AS o NEW AS n] [FOR EACH ROW] WHEN (condition)<br>2) User does not have to fire the trigger, but it gets automatically fired<br>according to definition of the trigger.<br>Example :<br>CREATE OR REPLACE TRIGGER display_salary_changes<br>BEFORE DELETE OR INSERT OR UPDATE ON customers<br>FOR EACH ROW<br>WHEN (NEW.ID > 0)<br>DECLARE<br>sal_diff number; BEGIN<br>sal_diff := :NEW.salary - :OLD.salary;<br>dbms_output.put_line('Old salary: '    :OLD.salary);<br>dbms_output.put_line('New salary: '    :NEW.salary);<br>dbms_output.put_line('Salary difference: '    sal_diff); END; /                                                                                                    |                      |   |
| <b>d</b> )    | Describe ACID properties of Transaction.                                                                                                    | 4N                   | [ |
| Ans.          | A transaction is a single unit of execution. It can have different steps.<br>Every transaction in the DBMS must follow the ACID properties.<br>The ACID properties are:<br>A-Atomicity<br>C-Consistency<br>I-Isolation<br>D-Durability<br>Atomicity-<br>This property states that every transaction should be<br>treated as an atomic unit that is, either the entire transaction should be<br>completed totally or it should not be done at all. It also states that<br>under no condition should a transaction be partially completed.<br>Consistency-<br>The database must remain in consistent state after any transaction.<br>The execution of a transaction should not result in inconsistency of<br>the database.<br>Isolation-<br>In systems where more than one transaction execute simultaneously<br>and in parallel, all transaction will be carried out and each transaction<br>should feel that it is the only transaction happening. If Ti,Tj are two<br>transactions, then Ti should feel that it is the only transaction<br>happening while it is executing, either Tj should have completed<br>execution or will execute once Ti completes. | 1M f<br>eac<br>prope | h |

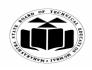

### SUMMER – 2019 EXAMINATION MODEL ANSWER

### Subject: Database Management

Subject Code: 2

22416

| r    |                                                                                                    |                                                                                      |
|------|----------------------------------------------------------------------------------------------------|--------------------------------------------------------------------------------------|
|      | <b>Durability-</b><br>The database should be durable enough to hold all its<br>latest updates even if the system fails or restarts. If a transaction<br>updates data in a database and commits, then the database will hold<br>the modified data. If a transaction commits but the system fails before<br>the data could be written on to the disk, then that data will be updated<br>once the system starts.                                                                                                    |                                                                                      |
| e)   | Define database backup. Describe how database backup helps to                                                                                                    | 4M                                                                                   |
|      | avoid failures.                                                                                                    |                                                                                      |
| Ans. | <ul> <li>Database backup:</li> <li>Database Backup is storage of data that means the copy of the data.</li> <li>It is a safeguard against unexpected data loss and application errors.</li> <li>It protects the database against data loss.</li> <li>If the original data is lost, then using the backup it can reconstructed</li> </ul> The backups are divided into two types,                                                                                                    | 1M for<br>definitio<br>n                                                             |
|      | <ol> <li>Physical Backup</li> <li>Logical Backup</li> </ol>                                                                                                    |                                                                                      |
|      | <ol> <li>Physical backups         <ul> <li>Physical Backups are the backups of the physical files used in storing and recovering your database, such as data files, control files and archived redo logs, log files.</li> <li>It is a copy of files storing database information to some other location, such as disk, some offline storage like magnetic tape.</li> <li>Physical backups are the foundation of the recovery mechanism in the database.</li> <li>Physical backup provides the minute details about the transaction and modification to the database.</li> </ul> </li> </ol> | 3M for<br>explaini<br>ng how<br>database<br>backup<br>helps to<br>avoid<br>failures. |
|      | <ul> <li>2. Logical backup</li> <li>Logical Backup contains logical data which is extracted from a database.</li> <li>It includes backup of logical data like views, procedures, functions, tables, etc.</li> <li>It is a useful supplement to physical backups in many</li> </ul>                                                                                                    |                                                                                      |

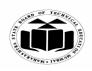

| Subj | ect: Data | base Management                                                                                                    | Subject Code:                                                                              | 22416              |  |
|------|-----------|----------------------------------------------------------------------------------------------------|--------------------------------------------------------------------------------------------|--------------------|--|
|      |           | circumstances but not a sufficient protec<br>without physical backups, because logical<br>structural information.                                                                                                    | -                                                                                          |                    |  |
|      |           | <b>Describe how database backup helps to avoid</b><br>You may think that your data files can be preve<br>loss by just replicating them to different location<br>is normally called backup. Well, Regular backup<br>first place, but even they are subject to seve<br>include the loss or breaking of hard disks a<br>storage devices.                                                                                                    | ented from any kin<br>ons in your disk which<br>ups are essential in<br>eral failures that | hich<br>the<br>may |  |
|      |           | In case, any kind of failure strikes your SQL<br>proper plan and a way of recovery from the<br>beforehand. A good backup can indeed be the<br>from most of the failures, especially when your<br>important.                                                                                                    | hat failure is needed best way to reco                                                     | ded,<br>over       |  |
|      |           | In case, you lose a database or any of the table<br>you can simply reload your data from the back<br>lose the whole server, then you may need to se<br>re-install the SQL Server backup software, bef<br>backups.                                                                                                    | up. In addition, if<br>t up a new server                                                   | you<br>and         |  |
|      |           | One of the most effective ways to prevent any k<br>recover your original data in case of any failure<br>SQL server database off-site. A secure off-shore<br>from many serious hassles in future.                                                                                                    | is to store your er                                                                        | ntire              |  |
| 5.   | a)        | <ul> <li>Attempt any <u>TWO</u> of the following:</li> <li>(i) Create the table as named 'student' with name, address, DOB and percent.</li> <li>(ii) Add a column 'city' to student table.</li> <li>(iii) Change the name of 'student' table to; 'stable to; 'stable table t</li></ul> | tudent_info'.                                                                              | 12<br>6N<br>e.     |  |
|      | Ans.      | (i) Create the table as named 'student' with<br>name, address, DOB and percent:<br>create table student<br>(                                                                                                    | field as roll no,                                                                          |                    |  |

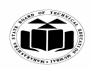

| Subject: Data | base Management Subject Code: 22                                                                                                    | 2416                          |
|---------------|----------------------------------------------------------------------------------------------------|-------------------------------|
|               | rollno number(5),<br>name char(20),<br>address varchar2(40),<br>DOB date,<br>percent number(5,2)<br>);                                                                                                    | Create<br>table 3M            |
|               | (ii) Add a column 'city' to student table:<br>alter table student add (city char(20));                                                                                                    | Add 1M                        |
|               | <ul><li>(iii) Change the name of 'student' table to; 'student_info':<br/>rename student to student_info;</li></ul>                                                                                                    | Change<br>the<br>name<br>1M   |
|               | (iv) Remove/ delete the data or records from student info table:<br>truncate table student_info;<br>(OR)<br>delete from student_info;                                                                                                    | Remove/<br>delete<br>data 1M  |
| b)<br>Ans.    | <ul> <li>Describe Commit, Rollback and save point with example.<br/>(Note: Any other example shall be considered)</li> <li>1) Commit:<br/>This command is used to end the transaction and also make its effect permanent to database. Commit deletes or removes the save points if any.</li> </ul> | 6M                            |
|               | <ul> <li>Syntax:<br/>commit; (OR) commit work;</li> <li>2) Rollback<br/>A rollback command is used to undo the work done in current transaction.<br/>Syntax:<br/>Rollback;(or) Rollback work;</li> </ul>                                                                                           | Each<br>descripti<br>on<br>IM |
|               | Syntax to rollback to a particular save point:<br>Rollback to savepoint <savepoint_name>;</savepoint_name>                                                                                                    |                               |
|               | <ul><li><i>Example:</i> Rollback to save point SV1</li><li>3) Save point:<br/>Save points define breakpoints for the transaction to have partial</li></ul>                                                                                                    |                               |

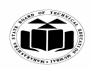

| Subject: Data | base Management                                                                                                    | Subject Code: 2                      | 2416          |
|---------------|----------------------------------------------------------------------------------------------------|--------------------------------------|---------------|
|               | rollback. Save points are treated as marker transaction to smaller one.                                                                                                    | to divide lengthy                    | ·             |
|               | <i>Syntax:</i> savepoint <savepoint_name>;</savepoint_name>                                                                                                    |                                      |               |
|               | Example: Savepoint SV1;                                                                                                    |                                      |               |
|               | Example showing usage of Commit, Rollback, So                                                                                                    | avepoint                             |               |
|               | SQL>CREATE TABLE emp (<br>no NUMBER(3),<br>name VARCHAR(50),<br>code VARCHAR(12)<br>);<br>SQL>SAVEPOINT table_create;<br>SQL>insert into emp VALUES(1,'RAM', 'E101');<br>SQL>SAVEPOINT insert_1;<br>SQL>SAVEPOINT insert_2;<br>SQL>SAVEPOINT insert_2;<br>SQL>SELECT * FROM emp;<br>NO NAME CODE<br> | 2');                                 | Example<br>3M |
|               | NO NAME CODE                                                                                                    |                                      |               |
|               | 1 RAM E101<br>SQL>COMMIT;                                                                                                    |                                      |               |
| c)<br>Ans.    | Give syntax for creating a view, Consider<br>ACCOUNT (Account_No, Name, Account_Ty<br>Balance). Create a view on ACCOUNT<br>(Account_No, Name, PAN_Number) where b<br>10,000.<br>Syntax for creating view:-                                                                                          | pe, PAN_Number,<br>having attributes |               |

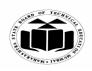

## **SUMMER – 2019 EXAMINATION** MODEL ANSWER

| Subj | ect: Data  | abase Management Subject Code: 22                                                                                                    | 416                        |
|------|------------|----------------------------------------------------------------------------------------------------|----------------------------|
|      |            | Create [OR Replace][Force /Noforce] view<br><viewname>[alias name]<br/>as subquery<br/>[with CHECK OPTION[CONSTRAINT]]<br/>[with READ ONLY];</viewname>                                                                                                    | Correct<br>Syntax<br>3M    |
|      |            | Create view v1 as select Account_No, Name, PAN_Number from ACCOUNT where Balance<10000;                                                                                                    | Correct<br>Query<br>3M     |
| 6.   | a)         | Attempt any <u>TWO</u> of the following:<br>Consider the following data base scheme student (roll_no, name,<br>city, marks, result). Write queries for the following:<br>(i) Display all students having result as first class.<br>(ii) Update roll_no of each student by adding 18 to it.<br>(iii) Delete percent column from table. | 12<br>6M                   |
|      | Ans.       | <ul> <li>(iv) Display student whose city is 'Mumbai'</li> <li>(i) Display all students having result as first class:<br/>select * from student where result= 'first class';</li> <li>(ii) Update roll no of each student by adding 18 to it:</li> </ul>                                                                               |                            |
|      |            | <pre>update student set roll_no=roll_no+18;</pre> (iii) Delete percent column from table:                                                                                                    | Each<br>correct<br>Query   |
|      |            | <ul> <li>alter table student drop column percent;</li> <li>(iv) Display student whose city is 'Mumbai':<br/>select * from student where city='Mumbai';</li> </ul>                                                                                                    | Ĩ½M                        |
|      | b)<br>Ans. | Describe different types of Indexes with examples.<br>Types of Index:                                                                                                    | 6M                         |
|      |            | <ol> <li>Simple index (Single column): An index created on single column of a table is called a Simple Index.</li> <li>Syntax: Create index index_name on <tablename><column name="">;</column></tablename></li> <li>E.g.: Create index idx on employee (empno);</li> </ol>                                                           | Each<br>index<br>descripti |
|      |            | <ul> <li>2) Unique indexes are used not only for performance, but also for data integrity. A unique index does not allow any duplicate values to be inserted into the table.</li> <li>Syntax :</li> </ul>                                                                                                    | on 1M                      |
|      |            | Create unique index index_name on table_name(column_name);                                                                                                    |                            |

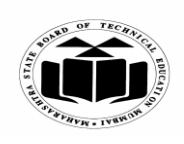

| Subject: Data | base Management                                                                                                    | Subject Code: 22                                                                                                    | 2416              |            |
|---------------|----------------------------------------------------------------------------------------------------|----------------------------------------------------------------------------------------------------|-------------------|------------|
|               | E.g: Create unique ind                                                                                                    | lex index_empno on emp(empno);                                                                                                    |                   |            |
|               | columns from the s<br>uniqueness in a table o<br>uniquely identify a row<br><b>Syntax:</b> Create index<br>Column_name2>; | atenated): Indexes that contain two or more<br>same table which are useful for enforcing<br>column where there's no single column that can<br>v.<br>index_name on <tablename><column_name1,<br>on employee (ename, empno);</column_name1,<br></tablename> | Eac<br>exam<br>1M | ple        |
| <b>c</b> )    | -                                                                                                    | le write steps to create triggers and drop a                                                                                                    | 6N                | ſ          |
|               | · •                                                                                                    | nple shall be considered)                                                                                                    |                   |            |
| Ans.          | Creating a trigger:                                                                                                    |                                                                                                    |                   |            |
|               | -                                                                                                    | ACE] TRIGGER trigger_name                                                                                                    |                   |            |
|               | BEFORE   AFTER<br>[INSERT, UPDATE, DELETE [COLUMN NAME] ON                                                                |                                                                                                    |                   | ger<br>ion |
|               | table_name<br>Referencing [ OLD AS OLD   NEW AS NEW ]                                                                     |                                                                                                    |                   |            |
|               |                                                                                                    |                                                                                                    |                   |            |
|               | FOR EACH ROW                                                                                                    | FOR EACH STATEMENT [ WHEN                                                                                                    |                   |            |
|               | Condition ]                                                                                                    |                                                                                                    |                   |            |
|               | DECLARE                                                                                                    |                                                                                                    |                   |            |
|               | [declaration_section variable declarations; constant declarations; ]<br>BEGIN                                             |                                                                                                    |                   |            |
|               |                                                                                                    |                                                                                                    |                   |            |
|               | [executable_section PL/SQL execute/subprogram body ]<br>EXCEPTION<br>[exception section PL/SQL Exception block ]          |                                                                                                    |                   |            |
|               |                                                                                                    |                                                                                                    |                   |            |
|               | END;                                                                                                    |                                                                                                    |                   |            |
|               | Keywords                                                                                                    | Description                                                                                                    | D                 |            |
|               | CREATE [OR                                                                                                    | Creates the trigger. If already exist recreates                                                                                                    | Dro<br>trigg      | -          |
|               | REPLACE]                                                                                                    | the trigger definition without requiring the                                                                                                    | 1M                |            |
|               |                                                                                                    | user to drop the trigger first.                                                                                                    |                   |            |
|               | TRIGGERNAME                                                                                                    | Name of trigger to be created.                                                                                                    |                   |            |
|               | BEFORE                                                                                                    | Oracle engine fires the trigger before                                                                                                    |                   |            |
|               |                                                                                                    | executing triggering statement.                                                                                                    |                   |            |
|               | AFTER                                                                                                    | Oracle engine fires the trigger after                                                                                                    |                   |            |
|               |                                                                                                    | executing triggering statement.                                                                                                    |                   |            |

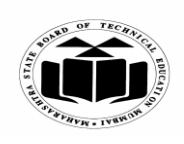

| 1 14                                                                                                    |                                                                                                    | 2416                                                                                                    |
|----------------------------------------------------------------------------------------------------|----------------------------------------------------------------------------------------------------|----------------------------------------------------------------------------------------------------|
| base Management                                                                                                    | Subject Code: 24                                                                                                    | 2410                                                                                                    |
| DELETE                                                                                                    | Oracle engine fires the trigger whenever<br>delete statement removes a row from the<br>table.                                                                                                    |                                                                                                    |
| INSERT                                                                                                    | Oracle engine fires the trigger whenever insert statement add a row to the table.                                                                                                    |                                                                                                    |
| ON<br>TABLENAME                                                                                                    | Define the table name to performing trigger event                                                                                                    |                                                                                                    |
| REFERENCING                                                                                                    | Give referencing to a old and new values of<br>the data. :old means use existing row to<br>perform event and :new means use executing<br>new row to perform event.                                                                                                    |                                                                                                    |
| <ul> <li>Example:</li> <li>Let's create a table 'product_check' which we can use to store messages when triggers are fired.</li> <li>CREATE TABLE product_check (Message varchar2(50), Current_Date date);</li> </ul> |                                                                                                    |                                                                                                    |
| record into the table 'p<br>executed, at the statem<br>CREATE or REP<br>Before_Update_S<br>BEFORE<br>UPDATE ON pro<br>Begin<br>INSERT INTO pr                                                                         | roduct_check' before a sql update statement is<br>nent level.<br>LACE TRIGGER<br>dtat_product<br>oduct<br>roduct_check                                                                                                    |                                                                                                    |
|                                                                                                    |                                                                                                    | Trigger<br>drop 1M                                                                                                    |
|                                                                                                    | INSERT<br>ON<br>TABLENAME<br>REFERENCING<br>Example:<br>Let's create a table 'p<br>messages when trigg<br>CREATE TABLE p<br>(Message varchar2(5<br>Current_Date date);<br>BEFORE UPDATE,<br>record into the table 'p<br>executed, at the statem<br>CREATE or REP<br>Before_Update_S<br>BEFORE<br>UPDATE ON pro<br>Begin<br>INSERT INTO pro<br>Begin<br>INSERT INTO pro<br>Values('Before up<br>END;<br>/<br>Drop Trigger:<br>Drop trigger Trigger_ | DELETE       Oracle engine fires the trigger whenever<br>delete statement removes a row from the<br>table.         INSERT       Oracle engine fires the trigger whenever<br>insert statement add a row to the table.         ON       Define the table name to performing trigger<br>the data.         TABLENAME       event         REFERENCING       Give referencing to a old and new values of<br>the data. :old means use existing row to<br>perform event and :new means use executing<br>new row to perform event.         Example:       Let's create a table 'product_check' which we can use to store<br>messages when triggers are fired.         CREATE TABLE product_check<br>(Message varchar2(50),<br>Current_Date date);       Statement Level: This trigger will insert a<br>record into the table 'product_check' before a sql update statement is<br>executed, at the statement level.<br>CREATE or REPLACE TRIGGER<br>Before_Update_Stat_product<br>BEFORE<br>UPDATE ON product<br>Begin<br>INSERT INTO product_check<br>Values('Before update, statement level',sysdate);<br>END; |